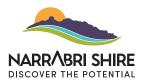

## HOW TO SUBMIT A BUSINESS OR COMMUNITY DIRECTORY PAGE

These instructions provide a step-by-step guide on how to create either a business page or a community directory page. Although the example provided focuses on creating a business page, the instructions can be adapted for either type of page.

On the My City home page choose which page you would like to create then follow the steps below.

| Submit busine | ess page                                                                                                    |    |                                                                                                    |
|---------------|----------------------------------------------------------------------------------------------------|----|----------------------------------------------------------------------------------------------------|
| 1             | Business Details                                                                                                    |    |                                                                                                    |
|               | What's your business called? REQUIRED                                                                                                    |    |                                                                                                    |
|               | Enter Organisation/Club/Service Name                                                                                                    | 1. | Please ensure correct spelling as this is used by the search function                                      |
|               | What do you want to tell people about it? REQUIRED                                                                                                    |    | and is what will appear in the<br>search results.                                                          |
|               | B I ∐ ≟ ∷ ♥ ▼ ‰ B Ø Ø Normal ▼<br>Enter a detailed description of your organisation/club/service.                                                                                                    |    |                                                                                                    |
|               | The directory search engine uses key words from this section so please be                                                                                                    |    |                                                                                                    |
|               | sure to include information about the key activities and services offered.<br>To ensure that potential customers can easily find your                                                                                                    |    |                                                                                                    |
|               | organisation/club/service, it's essential to include relevant and popular<br>keywords in your description. Consider which words potential customers<br>would use when searching for your service, such as "daycare," "education,"<br>"early," and "child." The more transparent you are in your messaging, the<br>more likely you are to attract potential customers. Keep it concise, clear,<br>and easy to understand. | 2. | Upload your logo or branding.<br>This image will be displayed in<br>the listing.                           |
|               | Add an image                                                                                                    |    |                                                                                                    |
|               | Select                                                                                                    | 3. | Select one or more categories which best describe your                                                     |
|               | What categories does it fall under? REQUIRED                                                                                                    |    | organisation/club/service. Please<br>note that these categories will be<br>used by the community to locate |
|               | Select •                                                                                                    |    | a specific service or group.                                                                               |
|               | The Arts and Recreation Services                                                                                                    |    |                                                                                                    |
|               | Agriculture<br>Accounting and Finance<br>Automotive                                                                                                    |    |                                                                                                    |
|               | How would you sum it up? REQUIRED                                                                                                    |    |                                                                                                    |
|               | This short description will appear whenever there's a list of organisations, along with the title and image. Include need-to-know details so people can see at a glance what the organisation is about.                                                                                                    | 9  |                                                                                                    |
|               | What hours are you open?                                                                                                    | 4. | Note your organisation/services normal operating hours indicate                                            |
|               | Add hours                                                                                                    |    | the days and times your club/<br>community group meets or runs its<br>activities.                          |

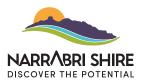

| Show address on website?                                                                                                    |                                                                                                    |                                                                       |
|----------------------------------------------------------------------------------------------------|----------------------------------------------------------------------------------------------------|-----------------------------------------------------------------------|
| <ul> <li>Yes</li> </ul>                                                                                                    | 5. By ticking this box and f                                                                                                    |                                                                       |
| What's the name of the venue?                                                                                                    | provided will be display                                                                                                    | /ed on the                                                            |
| Use this to identify a shared building or complex                                                                                    | listing. It is strongly reco<br>to provide a physical ac                                                                                                    |                                                                       |
| What's the address?                                                                                                    | where possible. If you d<br>to provide a physical ac                                                                                                    | lo not wish<br>ddress                                                 |
| Which city, suburb or town is it in?                                                                                                 | please leave this section<br>Do not use a postal add<br>this field.                                                                                                    |                                                                       |
| What's the postal code?                                                                                                    |                                                                                                    |                                                                       |
|                                                                                                    |                                                                                                    |                                                                       |
| Contact information                                                                                                    |                                                                                                    |                                                                       |
| Who's the contact person? Best contact person for general enquiries                                                                  |                                                                                                    |                                                                       |
|                                                                                                    |                                                                                                    |                                                                       |
| What's their email address?<br>Generic email for incoming general enquiries                                                          |                                                                                                    |                                                                       |
| What's their phone number?                                                                                                    | 6. It is strongly recommendation of the strong of the strong of the stro |                                                                       |
| Generic phone number for incoming general enquiries                                                                                  | club/service contact in<br>(phone, email etc) whe                                                                                                    | club/service contact information<br>(phone, email etc) where possible |
| Is there a website for this business? (must start with https:// or                                                                   | DEX//) This will ensure listings<br>current if individual clu                                                                                                    |                                                                       |
| Link to organisation/club/service website                                                                                            | leave members or org                                                                                                    |                                                                       |
| Show postal address on website?                                                                                                    | positions change.<br>To insert a link to the o<br>club/service website, c                                                                                                    |                                                                       |
| What's the postal address?                                                                                                    | website in a web brow<br>copy the URL link. Past                                                                                                    | /ser and                                                              |
| Enter the postal address. If the postal address Is the same as the physical location, please re-enter the address information in the | link into the website for                                                                                                    |                                                                       |
| Add your social media links                                                                                                    | Please provide links to                                                                                                    | any social                                                            |
| Link Remove                                                                                                    | 7. media accounts (Facel                                                                                                    | book,                                                                 |
| Add                                                                                                    | Instagram of the organ<br>service/club where ap<br>Providing links to these                                                                                                    | plicable.                                                             |
| page will be submitted for review before it's published.                                                                             | is a great way to gene<br>interest and direct traf<br>platforms. To insert the                                                                                                    | fic to these                                                          |
| Cancel Save                                                                                                    | ubmit up the social media ac<br>web browser and copy                                                                                                    | ccount in a<br>y the URL                                              |
|                                                                                                    | link. Paste the URL link<br>appropriate form field                                                                                                    |                                                                       |